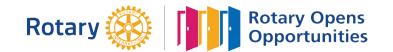

# **MONTHLY MEETINGS & ACTIVITY REPORT**

For the Month of: **Jun-21** 

#### This FORM is LOCKED and only YELLOW shaded areas open for input of data(s) or information.

| Rotary Club of: | Area        | Club President                | Club Secretary |
|-----------------|-------------|-------------------------------|----------------|
| Tolong          | <b>3-</b> E | <b>Charles Peter Saunders</b> | Tom T. Opeña   |

#### Date Submitted: June 30, 2021 A. SUMMARY OF CLUB ACTIVITIES: Indicate TOTAL number of attendees per TYPE OF ACTIVITY: DATE activities Regular Board Committee Fellowship Projects AreaCom Held at: Conducted: 09-Jun-21 via Zoom 8 23-Jun-21 6 via Zoom at least two 19-Jun-21 Bayawan / MECQ 2 **Club must have**

## B. Membership Report (Monthly)

| No. of Active I               | Members listed in MyRotary: | 24 |                            | ing Honorary Members: | 6           |
|-------------------------------|-----------------------------|----|----------------------------|-----------------------|-------------|
| No. Of I                      | Dropped Members Restored:   |    | Add: New Honorary Members: |                       |             |
| No. (                         | Of Active Members Dropped:  |    | Total He                   | onorary Members:      | 6           |
| Month-end Total Members per   |                             |    |                            |                       |             |
| MyRotary                      | (Excluding Honoray          |    |                            |                       |             |
| 0-                            |                             |    |                            |                       |             |
| Name of I                     | New Rotarians               |    | Classification:            | Name of Sponsorin     | ng Rotarian |
| Name of I                     | New Rotarians               |    | Classification:            | Name of Sponsorin     | ng Rotarian |
| Name of 1                     | New Rotarians               |    | Classification:            | Name of Sponsorin     | ng Rotarian |
| Name of 1<br>2<br>3           | New Rotarians               |    | Classification:            | Name of Sponsorin     | ng Rotarian |
| Name of 1<br>1<br>2<br>3<br>4 | New Rotarians               |    | Classification:            | Name of Sponsorin     | ng Rotarian |

## Please send this report, preferably via EMAIL, on or before the 15th day of each succeeding month.

|                                                                                                 | ~                       | 0                |
|-------------------------------------------------------------------------------------------------|-------------------------|------------------|
| DS Cary Beatisula Email Address: <a href="mailto:cheatisula@yahoo.com">cheatisula@yahoo.com</a> | District Governor's FAX | DS Cary H/phone: |
| Office of the Dist. Governor Email Address: rizreyes3860@gmail.com                              | (082) 227-8017          | 0917 704-7625    |

#### Postal Address: Office of the District Governor

c/o Roadway Inn Km 4, JP. Laurel Ave

Bajada, 8000 Davao City

| Certified True & Correct: | Attested by:           | A Copy of this report has been Furnished to: |
|---------------------------|------------------------|----------------------------------------------|
|                           |                        |                                              |
| Tom T. Opeña              | Charles Peter Saunders | Rafael Lazaro Jr.                            |
| Club Secretary            | Club President         | Assistant Governor                           |

## **INSTRUCTION(S) IN USING THIS FORM:**

1 Both SHEETS has been locked and only the <u>YELLOW SHADED AREAS</u> requires filling up or subject to revisions.

2 Computation(s) and other data(s) has been programmed to self generate.

3 Upon completion, insert the electronic signature of both the Club President and Secretary on their designated boxes.

4 Save your current using PDF file and email it to both the District Secretary and the Office of the District Governor.

5 Do not forget to <u>CC</u> your Assistant Governor when submitting all District reports or correspondence.

6 Only reports submitted within the prescribed period will be considered for the RI & District Governor's Citations.